### Plataforma de hardware reconfigurable Armado final - Observaciones

Luis A. Guanuco

Noviembre 2014 LastChangedRevision : 242

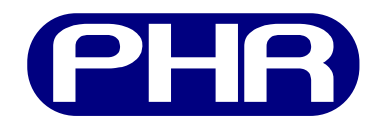

# **Índice**

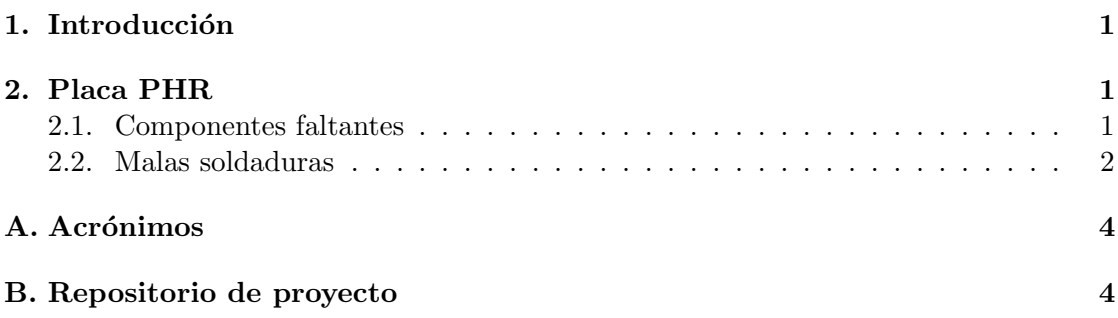

# 1. Introducción

Se realiza una nota con observaciones sobre el armado de las placas finales. El servicio de soldado fue realizado por el laboratorio SMT de la CIIECCA<sup>1</sup>.

# 2. Placa PHR

#### 2.1. Componentes faltantes

Cada placa tiene una numeración de la forma 01. Y a cada una de estas placas se detallarán los componentes que no se encuentran montados.

<sup>1</sup>http://ciiecca.org.ar/servicios/cst-y-smt/

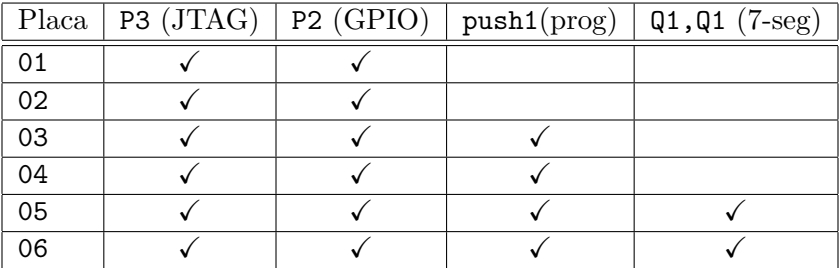

### 2.2. Malas soldaduras

Las placas PHRboard tienen varios componentes con polaridad invertida. La Tabla ?? describe los componentes a corregir por placa.

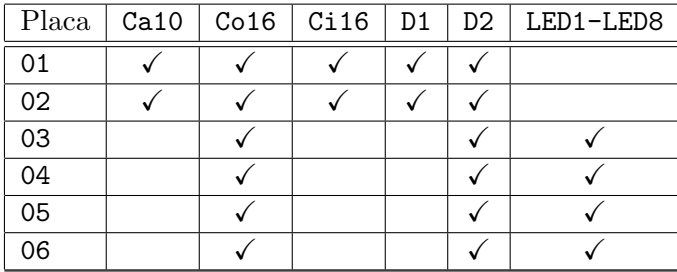

# Referencias

- [1] Luis A. Guanuco, "Plataforma de hardware reconfigurable (Armado Testeo y Documentación de las placas de prototipaje)", Agosto 2012, 2.3.4. FPGA (PHR version BETA), 8 p.
- [2] openocd! (openocd!), "openocd! User's Guide", 25 de Noviembre del 2012, 10.7 Autoprobing, 58 p., Versión 0.7.0-dev
- [3] Luis A. Guanuco, "Plataforma de hardware reconfigurable  $JTAG Configuración$ OOCD-Links, (Hardware & Software)", Marzo 2013.

# A. Acrónimos

CIECCA Cámara de Industrias Informáticas, Electrónicas y de Comunicaciones del Centro de Argentina

# B. Repositorio de proyecto

El proyecto se encuentra alojado en los servidores de OpenCores. Por lo que se puede acceder a los repositorios mediante el siguiente link, http://opencores.org/project,phr De todas formas se pueden comunicar por correo, guanucoluis@gmail.com.